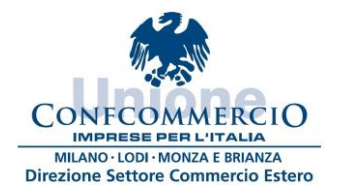

**DIREZIONE SETTORE COMMERCIO ESTERO ANNO 2022**

*Circolare n.3/2022 del 21 febbraio 2022*

## **SINTESI**

È disponibile, nel sito dell'Agenzia delle Dogane, l'aggiornamento INTRASTAT 2022.

**AGGIORNAMENTO INTRASTAT ANNO 2022 – DISPONIBILE IL SOFTWARE INTRAWEB**

ll pacchetto software Intr@Web fornisce agli operatori economici una serie di servizi per la gestione degli elenchi riepilogativi delle cessioni e degli acquisti intracomunitari di beni e dei servizi resi o ricevuti in ambito comunitario.

L'operatore può scegliere di utilizzare il **software intr@web**, una piattaforma fornita direttamente dall'Agenzia da scaricare sul PC oppure l'**applicazione Intr@Web OnLine** che consente ai soggetti obbligati e a quelli delegati di effettuare, attraverso il sito del sistema telematico doganale, tutte le operazioni relative all'intrastat.

Per qualsiasi informazione consultare il sito dell'Agenzia delle Dogane al seguente link:

<https://www.adm.gov.it/portale/software-intrastat-anno-2022>

dove è possibile anche analizzare le tabelle di trasposizione tra i codici di nomenclatura la cui validità termina il 31 dicembre 2021 ed i codici di nomenclatura validi a partire dal 1° gennaio 2022, modificati a seguito dell'adozione del **Regolamento di esecuzione (UE) n.1832 della Commissione del 12/10/2021.**